Are you interested in shaping the next generation of K-12 science educators?

Apply to be the next Field Editor of the Journal of College Science Teaching.

The National Science Teachers Association is looking for the next Field Editor of the *Journal of College Science Teaching (JCST)*.

JCST is a peer-reviewed journal published by the National Science Teachers Association. Each issue includes articles, editorials, and columns that emphasize innovations in teaching and learning in the natural sciences at the college and university level. The journal is published bimonthly and reaches a wide audience of readers who are professionals in the field of science education.

The Field Editor has ultimate responsibility for the journal's content. The ideal candidate instructs in the natural sciences or in teacher preparation at the college level, is engaged in educational research, is a strong editor, and is dedicated to improving science education for all.

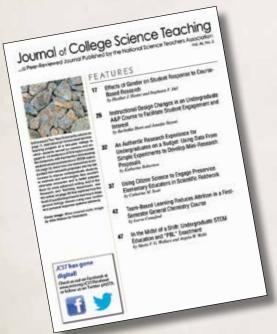

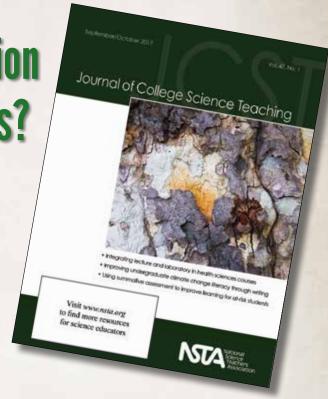

Responsibilities include the following:

- 1. Establish and support a vision for the *Journal* of *College Science Teaching* consistent with the emerging directions of the profession.
- 2. Communicate with prospective authors, reviewers, thought-leaders, NSTA members, Advisory Board, College Science Teaching Committee, and publications staff.
- 3. Oversee all aspects of the manuscript review process, ensuring that those submissions ultimately published reflect the highest levels of professional communication in the field.

This is a part-time, three-year appointment, renewable for additional terms. Travel is required (two trips per year to regional and national conferences). Stipend and training are provided. To apply, e-mail a concise vita (no more than two pages) and a letter that specifies related experience and background to Ken Roberts (kroberts@nsta.org) by March 15, 2018.

For answers to frequently asked questions, visit www.nsta.org/college/fieldeditorfaq.aspx.